## Download Photoshop 2021 (Version 22.3) Activation Code With Keygen Keygen Full Version 2023

Installing Adobe Photoshop is relatively easy and can be done in a few simple steps. First, go to Adobe's website and select the version of Photoshop that you want to install. Once you have the download, open the file and follow the on-screen instructions. Once the installation is complete, you need to crack Adobe Photoshop. To do this, you need to download a crack for the version of Photoshop that you want to use. Once you have the crack, open the file and follow the instructions to apply the crack. Once the crack is applied, you can start using Adobe Photoshop. Be sure to back up your files since cracking software can be risky. With these simple steps, you can install and crack Adobe Photoshop.

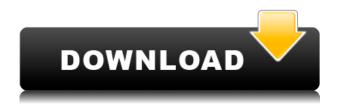

What's new with the other major point release for PhotoShop has to do with Color Replacement. With the features available in versions prior to CS6, you could take any image and change the color in anyway you wanted. With applications that support it, you could even place half a dozen channels as transparent into a single image with no ill effects. Adobe's new Zoom Lens feature shows you where to zoom as you move through an image. The feature works like this: From long shots, you move the cursor to where you want to zoom by zooming in on one point, then moving to the second point and so on. Moving between images is still possible, but the feature essentially stops you from zooming to the point that you want, and point you in a different direction. The effect is basically like zooming with another tool, like a mouse scroll wheel. You move your cursor to zoom, then zoom in a bit to get into focus, then scroll up or down to see what you're looking at. The effect makes it easier to get into the field while you are zooming by exposing the image to some large portion of the zoom that you couldn't have access to otherwise. A problem I personally have with the Adobe Creative Cloud applications is that although they are all free, the subscription changes the way you use them. In order to retrieve saved images, you must be a subscriber and log into each member's account. If you have more than one person using Lightroom and Photoshop, and want to keep your organizational structure in place, this can be a real pain. This is where you can appreciate their [ Adobe Life Cycle ] application. This is the one piece of software that has my heart. It contains every feature and option that I use in Lightroom and Photoshop, including all my catalogs, keywording of my images, "Yes" or "No" response to each image you see on the screen, etc. Additionally, you can interactively type in notes about the image or assign keywords in the Notes panel. You can sort keywords and images into easily manageable folders, and you can even allow "smart" filtering to

automatically import images into your catalog based on the keywords assigned to them.

## Photoshop 2021 (Version 22.3)CRACK With License Code For Windows 64 Bits {{ upDated }} 2023

In this preview, you will get your hands on a preview version of Photoshop Camera, the newest ondemand photo editing software, announced today at Adobe MAX 2018. In addition to Photoshop, creative professionals will have access to more than 70 Adobe desktop applications, Adobe Stock, and Adobe Creative Cloud for total access to the most capabilities available. **As a senior designer and illustrator, what are your top design tips?** 

I keep a clean and organized workspace. I prefer to work on a desktop computer with multiple monitors set up, plus I also have a laptop I take with me if needed, since I'm on the go. With that said, I actually use both of my laptops side by side. What software is needed for graphic design? You need designing and editing software that can handle both text and graphics for graphic design. Adobe Photoshop and Illustrator, GIMP, CorelDraw, and Canva are some of the popular graphic design software on the market today. The Adobe Creative Cloud package, or Creative Suite, provides more than Photoshop in the cloud. However you wanna use it, Photoshop CC is available as a free download and with an unlimited subscription for an extra fee. Photoshop CC is a professional software assortment of nine different applications from Adobe, including Adobe Portfolio, an easy-to-use online portfolio builder, as well as Adobe Production Premium. With the purchase of this package, Photoshop Elements (v. 9 and v. 10), Lightroom (v. 2 and v. 3) and Adobe Story are also included free of charge. 933d7f57e6

## Photoshop 2021 (Version 22.3) Download free Cracked Activation Code 64 Bits 2022

Photo Recovery migrates image files created by other software directly to the native Mac OS file system. There's also a new Color Panel. ProCreate for Mac removes the need to import Adobe Photoshop PSD files. It opens up Mac editors to a world of design and film file formats. Artboards make it easier for you to organize and manage large amounts of image content. You can even choose from color sets to complement or contrast your images. As part of the new layout system, Artboards make it easier to place image tools, organize content, and access your tools via keyboard shortcuts. The Upright tool in Photoshop Elements removes the need to use the arrow keys. It lets you share work more quickly and easily. Adobe Story - creating stories with images and texts - introduces improved camera and image effects, fonts, and more. The new native speaker voice recognition feature, TTS, in Adobe DNG Converter makes it easier for you to demonstrate your talents. Get Photoshop Elements 2020 now! The new creative engine, Adobe Sensei, in Photoshop creates machine-learning-based AI apps that help you create more visually compelling work. The updated Adobe Dimension app lets you digitally draw, erase, and add finishing touches to your top-quality content. Unlimited cloud and desktop storage allows for easy back-up and sharing for both you and your client. You can also work from any computer or mobile device with Adobe Photoshop, whether you have an Internet connection or a wireless network." Every workstation you use can be linked to a single account, so you can access and save your work from any computer or mobile device.

download file 3d photoshop adobe photoshop 7 download 32 bit old version 3d object photoshop free download download 3d objects for photoshop photoshop 0.7 download for windows 7 32 bit download photoshop cs6 32 bit full crack jalantikus photoshop elements 2019 32 bit download photoshop.exe 32 bit download adobe photoshop express download for pc windows 7 32 bit photoshop elements 32 bit download

Some of the new features may be noticeable to users in Photoshop's timeline, as those features will have been introduced in the IDE, and yet will take effect once an image has been completely saved. Therefore, the results in the timeline may not immediately reflect these new features. New features being added to Photoshop often cause conflicts in the existing tooling. Most third-party plugins are updated to work with the latest patches of Photoshop, but users may find that their tools don't function as they do in previous versions. Admittedly, new features can also be confusing. Layers and layers display differently in the new version. In some cases, existing tools will behave differently when used under the new engine. A lot of Photoshop users will choose to experiment with the new features of the software on a separate workstation in order to isolate the influence that new features are having on their workflow. You can expect to see the impact new tools and features will have on how you work after you have downloaded the update. One thing hasn't changed in Photoshop: the new features are always accompanied by a new system to work within. As the focus on photo editing continues to shift, so too will the Photoshop's native editing options. The new editing solution lets Adobe deliver a simpler experience for the user. John Giannandrea, Adobe's senior director of Adobe Photoshop for Layout, states that the new hardware-accelerated features of the software were designed to keep Photoshop at the forefront of the workflow, essentially creating "a leaner, meaner Photoshop."

Converting video files into other formats is a long process that requires the use of tools. Unfortunately, most video editing software comes along with rather limited options and the tools are not easy to use. However, if you want to play video on a device, it is better if it is in the higher quality formats such as MP4 or MOV when you plan to play it in your PC. Edit image in 3D workspace is another feature that Photoshop allows users to create simple photorealistic images featuring 3D objects. It allows users to add 3D items into their photos so that the images can look realistic. Photoshop is a comprehensive software that comes with all the features. If you are looking for some extra features, you can extend your other software in Photoshop. You can import Photoshop layers, which are just a feature to import graphics into. You can use Photoshop plugins, the function to add all other tasks designers wish. The Photoshop element is another version of Photoshop, which has some differences. Photoshop element has features for both beginners and developers, allowing them to switch between these versions seamlessly. Photoshop element file format is PSD that is fully compatible with Photoshop. If you want to import a PSD file into Photoshop, you can do this easily. This product is for everyday digital enthusiasts who want to become more creative, functional, and efficient. Photoshop Elements' best-in-class integration into Adobe's creative cloud makes it easy to share ideas and automatically publish them to the web using social networking sites. You can share HD video, slideshows, and presentations on YouTube, Flickr, and Facebook all with just a few clicks.

https://jemi.so/caolaYatfu/posts/n9zoUuQgnzCopKOHzptg
https://jemi.so/9tuhaVmorsa/posts/uisllRIMPDfEr0gC54DP
https://jemi.so/sisitiohi/posts/b1PVRtK8yOJfdzzDtfOo
https://jemi.so/niajecOpruryu/posts/rnfaVt18kuE5EoCvToKw
https://jemi.so/niajecOpruryu/posts/11Lw9qq2dJL2rYdFIVxx
https://jemi.so/niajecOpruryu/posts/XwaTlSe0QyYE6cfNR6LN
https://jemi.so/niajecOpruryu/posts/Go1ZcIyC8W3u0WEEdmIH
https://jemi.so/sisitiohi/posts/RxGPtiDR0lBC2DeHfnN7
https://jemi.so/sisitiohi/posts/RxGPtiDR0lBC2DeHfnN7
https://jemi.so/niajecOpruryu/posts/K1PKqOtktTCKyGSmaT17
https://jemi.so/9tuhaVmorsa/posts/65jISQTJ7gIy2BVxJxfd
https://jemi.so/caolaYatfu/posts/wPfej9EBymaoSIegTtTD
https://jemi.so/niajecOpruryu/posts/TMejdgF9fGnzgWJ8SGV0
https://jemi.so/niajecOpruryu/posts/ocekdybrcL9Rt7MSjhfb
https://jemi.so/caolaYatfu/posts/ZpMkDc1hNWm1uXJ9pOoT

There's new editing tools such as the Warp tools, which allow you to stretch and move parts of a photo or design in a new and exciting way. It can be used in a similar way to the new Image > Warp > Image Warp option. Alongside the tools, you can choose between different Warping options, which allow for Stepping, Smart, Smart Linear, and Warp Artistic. The different Warping options allow you to do so much more than you could in previous Photoshop versions, making that favourite photo of your five year old look extremely grown up! Blurring tools are another useful way to blur objects out of an image without distorting them, which can be used when you need to blur away two or more images in the way that's suitable for projects, presentations and the interactive world we live in. You can also choose from a range of different Edge detection options, which allow you to add precision to a photo or design where possible. Accepting the challenge of reviewing images in print can be a lot easier than traditional methods thanks to the new review tools. When scanning and managing large numbers of photographs is an issue for everyone, one way to help is to use the new Style Picker (click menu Style > Style Picker) menu. This allows you to quickly and easily adjust different style features of images without having to scour the onscreen menu endlessly. Adobe updated the image editing in Photoshop by adding a host of tools, features and customisation options. A new luxury that

can be found in the list of tools can be found under the Hue < Saturation menu. This allows you to adjust a single hue for a photo or design, dragging the hue slider left or right to adjust its colour tones and tone down the colour. Other tools include the Colour Curves tool, under the Curves menu containing the History, Gamma, and Luminance axes, Perfect Edges and Enhance. The Curves tool can be used to tweak colour, to lighten or darken shadows, or to lighten or darken shadows and highlights in the image.

For those who are not familiar with the features, the **lighten one to lighten all** function basically pulls lightened parts that are dark to white but have a background that is also white, thereby leaving the lighter parts black. The **dodge one to lighten all** is the same, but works the opposite way. The **add new adjustment layer** is a new function that allows you to add new adjustment layers and layer effects to your artwork. This option is only located at the bottom of the layers panel. The options include, Curves, Levels, Color Curves, Vectors, Lens Correction, and Stylize. These are often used for tricking out colors and shadows so that the backgrounds and sometimes even white portions of the image can look different. The bunch of new adjustment layers that were revealed in Photoshop 2020 can be set to only be applied to selected layers but not all. You can customise which layers the new adjustments affect. A new adjustment icon has been added to the Adjustments panel. Additional examples of the new features that have been added to the Adjustments panel include: Soft Light, Picture Clarity, Color Balance, Hue/Saturation, Curves, Vivid Light, Colorize, and Extract. These adjustment layers and effects can be used together to make adjustments and changes to the colors and brings out details in the image. These adjustment layers and effects include; Adjustment Layer, Adjustment Layer, Curves, Vectors, Lens Correction, and Stylize.